## Phaser ® 6280 Imprimante laser couleur

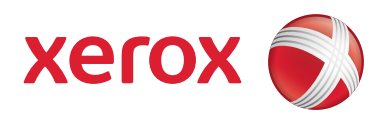

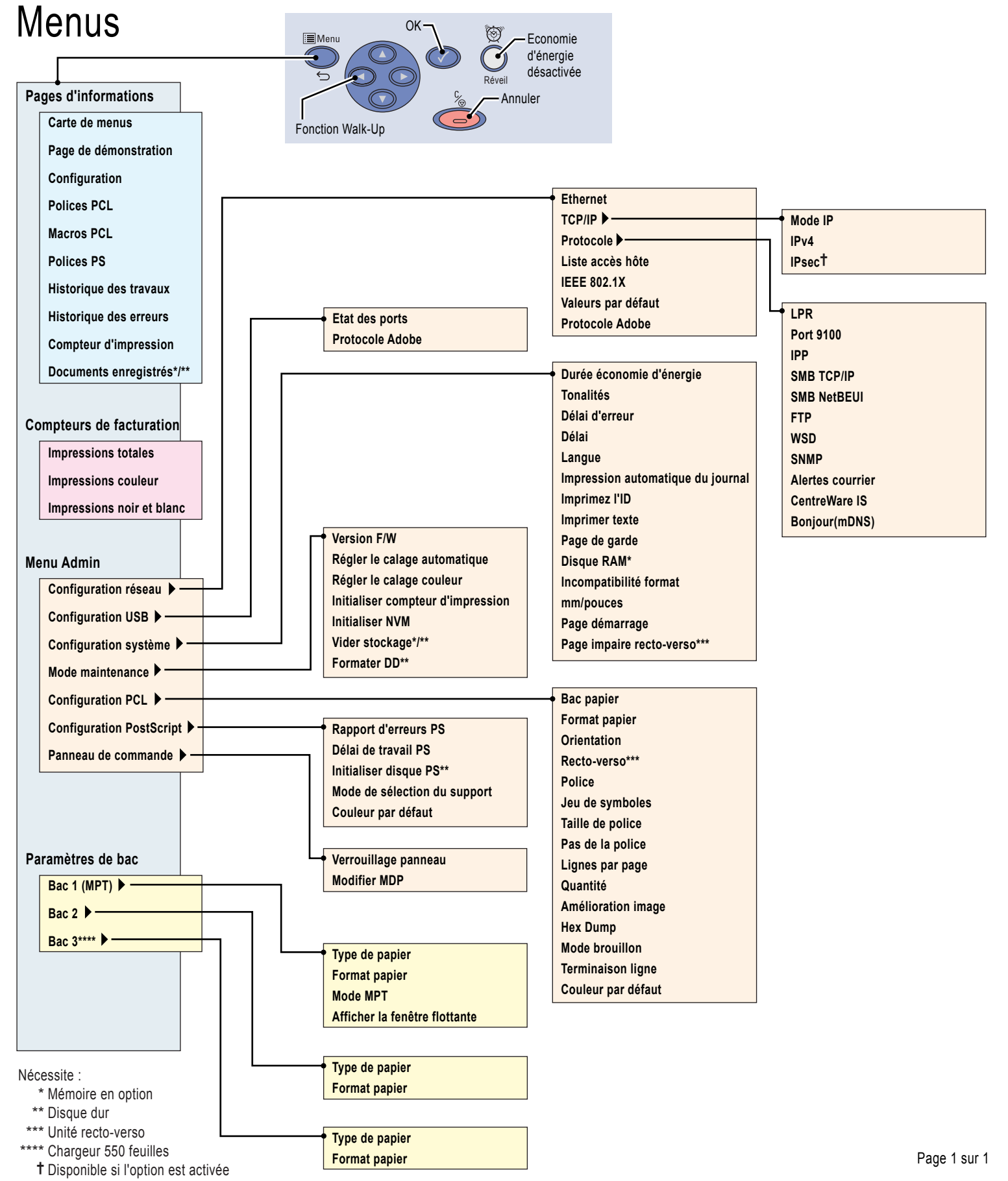

Copyright © 2008 Xerox Corporation. Tous droits réservés.